### When you enter the e-Payment you may see this page....

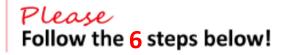

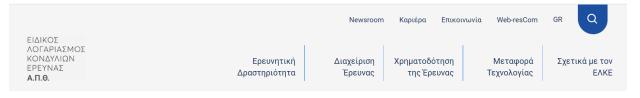

APXIKH > 18H ICA CONFERENCE ON DIGITAL APPROACHES TO CARTOGRAPHIC HERITAGE

# 18h ICA Conference on Digital Approaches to Cartographic Heritage

International Conference on Digital Approaches to Cartographic Heritage, ICA Commission on Cartographic Heritage into the Digital

Ημερομηνία Διεξαγωγής: 23/10/2024 - 25/10/2024 Έναρξη Εγγραφών: 12/04/2024 Λήξη προθεσμίας προεγγραφών: 15/07/2024

#### Κόστος Συμμετοχής

| Students (including oral presenters of this category) | 60 €  | 50 € | Αγορά |
|-------------------------------------------------------|-------|------|-------|
| Participants                                          | 130 € | 90 € | Αγορά |
| Oral Presenters (only one per presentation)           | 130 € | 75 € | Αγορά |

## 1. Click EN in top-right to enter the English page

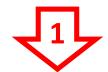

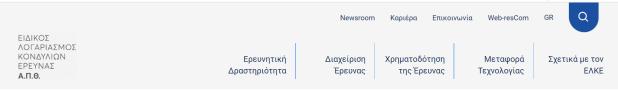

APXIKH > 18H ICA CONFERENCE ON DIGITAL APPROACHES TO CARTOGRAPHIC HERITAGE

# 18h ICA Conference on Digital Approaches to Cartographic Heritage

International Conference on Digital Approaches to Cartographic Heritage, ICA Commission on Cartographic Heritage into the Digital

Ημερομηνία Διεξαγωγής: 23/10/2024 - 25/10/2024 Έναρξη Εγγραφών: 12/04/2024 Λήξη προθεσμίας προεγγραφών: 15/07/2024

#### Κόστος Συμμετοχής

| Students (including oral presenters of this category) | 60 €  | 50 € | Αγορά |
|-------------------------------------------------------|-------|------|-------|
| Participants                                          | 130 € | 90 € | Αγορά |
| Oral Presenters (only one per presentation)           | 130 € | 75€  | Αγορά |

## 2. Select **Type** of the participation fee

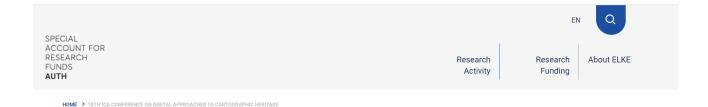

# **18th ICA Conference on Digital Approaches to Cartographic Heritage**

International Conference on Digital Approaches to Cartographic Heritage, ICA Commission on Cartographic Heritage into the Digital

Date of Conduct:
23/10/2024 - 25/10/2024

Registration Start Date:
12/04/2024

Preregistration End Date:
15/07/2024

#### **Participation fee**

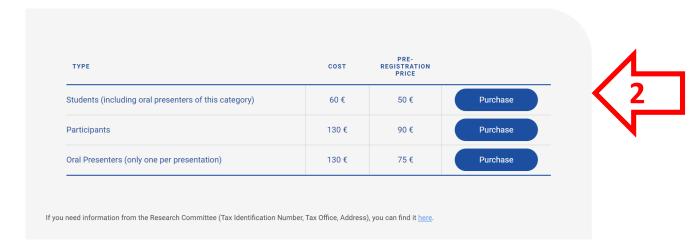

## 3. You selection will appear on the bottom. Select then Payment

# **18th ICA Conference on Digital Approaches to Cartographic Heritage**

International Conference on Digital Approaches to Cartographic Heritage, ICA Commission on Cartographic Heritage into the Digital

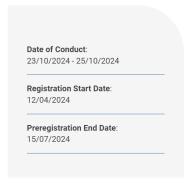

#### **Participation fee**

| TYPE                                                  | COST  | PRE-<br>REGISTRATION<br>PRICE |          |
|-------------------------------------------------------|-------|-------------------------------|----------|
| Students (including oral presenters of this category) | 60 €  | 50 €                          | Purchase |
| Participants                                          | 130 € | 90 €                          | Purchase |
| Oral Presenters (only one per presentation)           | 130 € | 75€                           | Purchase |

#### **Registration Type**

Oral Presenters (only one per presentation)

Participation cost: € 75

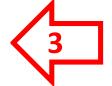

## 4. Select Non Greek Individual or Company

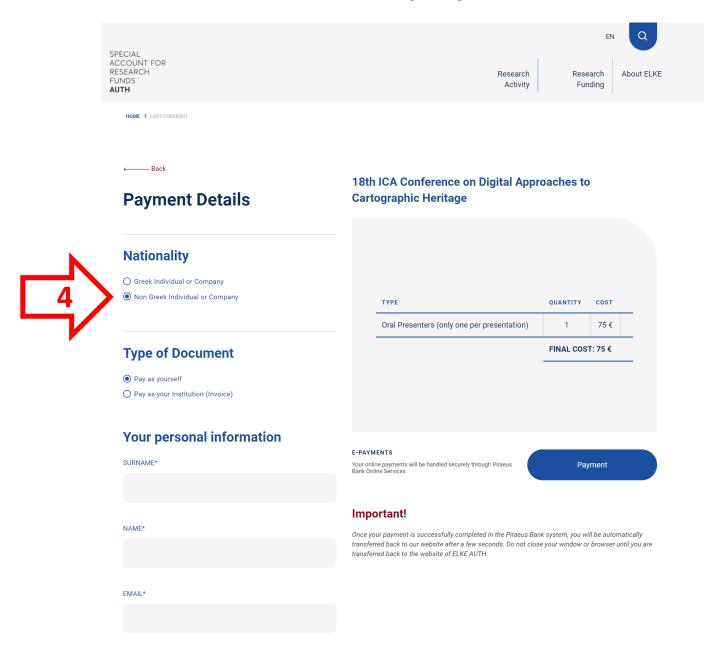

# **5a.** Select **Payment as yourself** (if you just need an Invoice on your name) and fill in your details

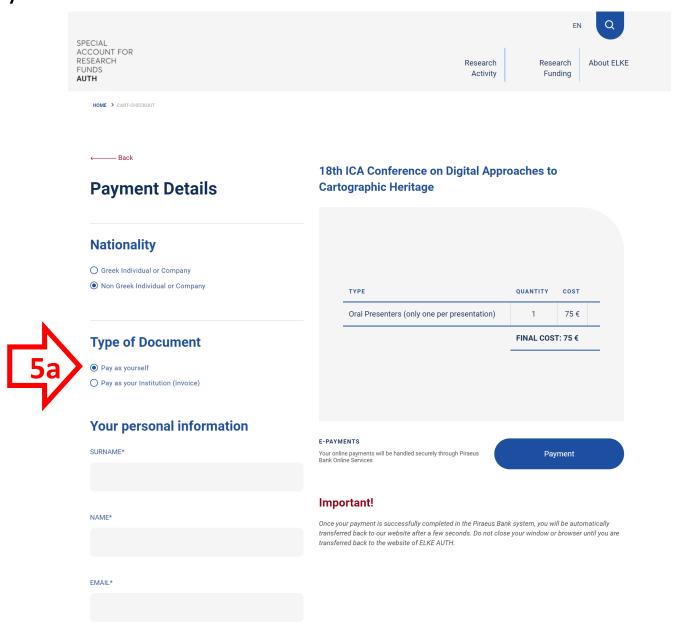

**5b.** Select **Payment as your Institution** (if you need an Invoice to be refunded by your institution) and fill in your details and your Institution details including the VAT number

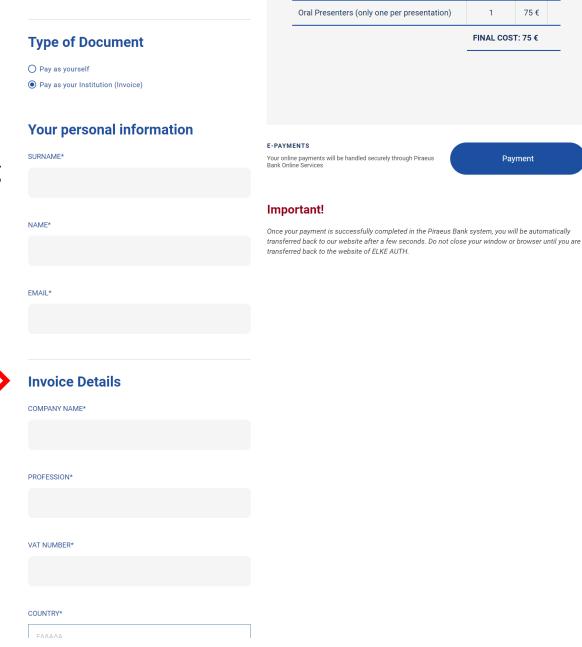

# **6. Proceed to payment** to complete the registration and enter your card information

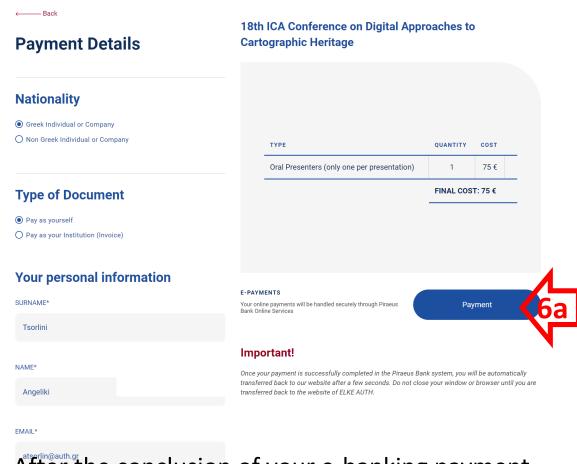

After the conclusion of your e-banking payment, please send a notice (with your name) to boutoura@auth.gr and atsorlin@auth.gr

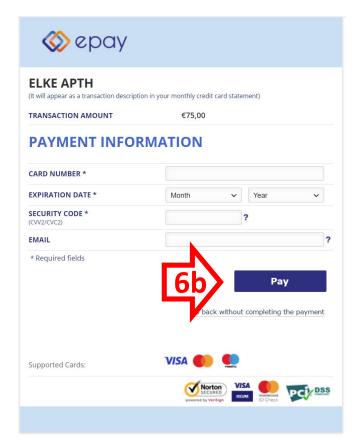